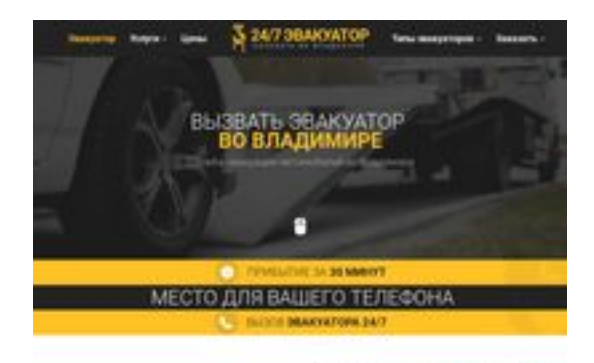

## **Revisión web de vladimir.glavtrak.ru**

Generado el 14 Abril 2021 19:18 PM

**La puntuación es 62/100**

**SBAY pagepeeker** 

### **Contenido SEO**

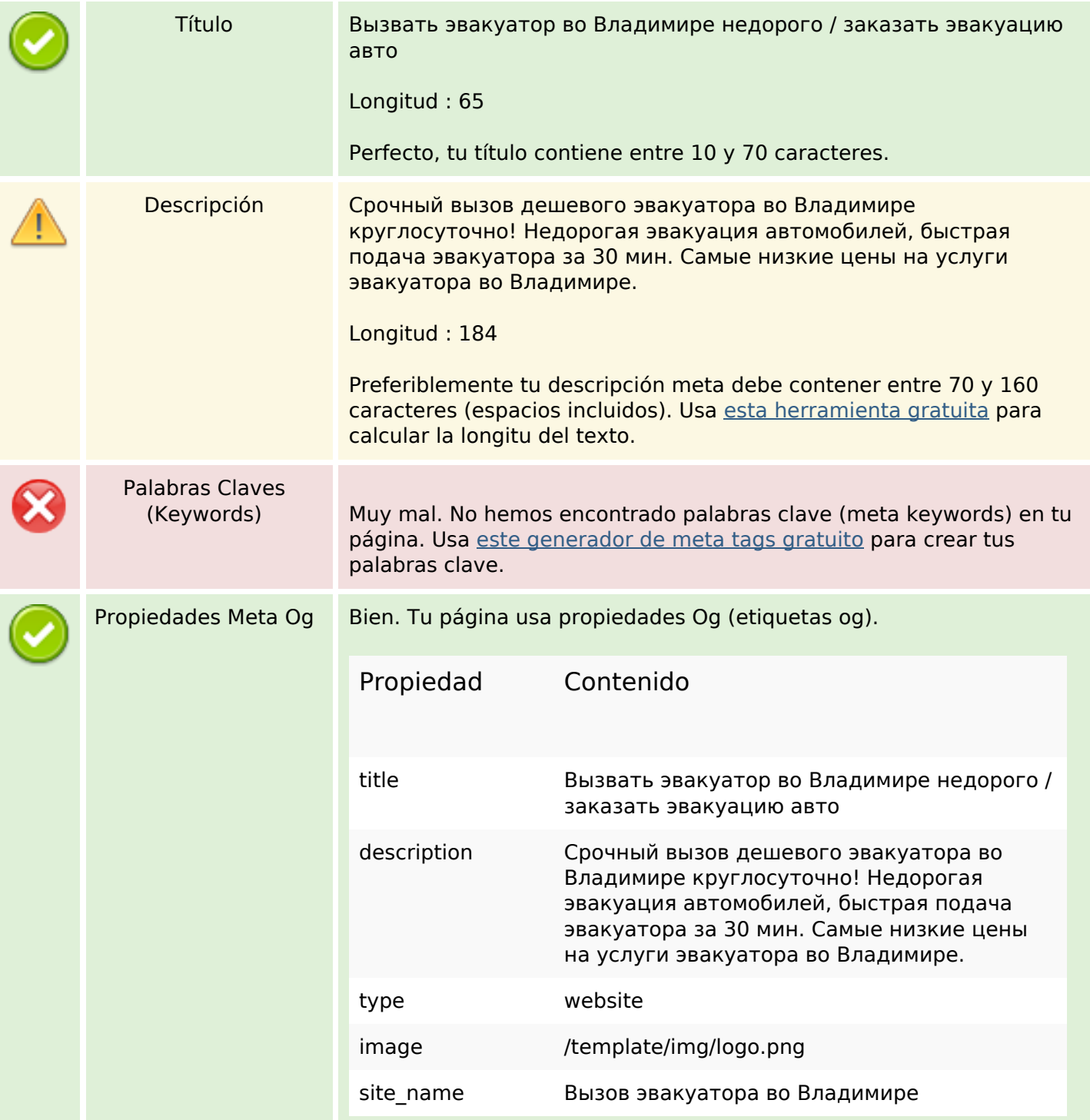

### **Contenido SEO**

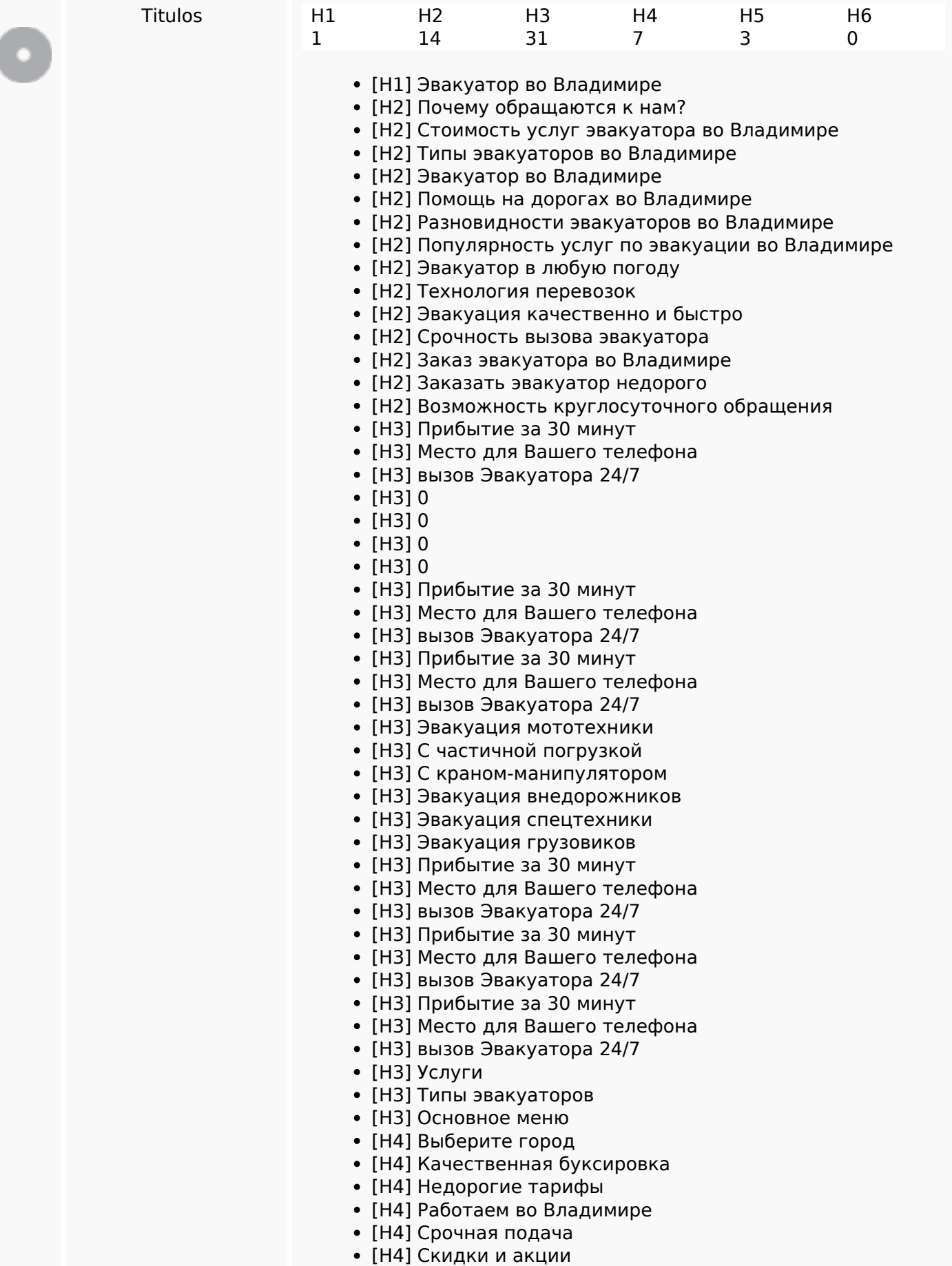

## **Contenido SEO**

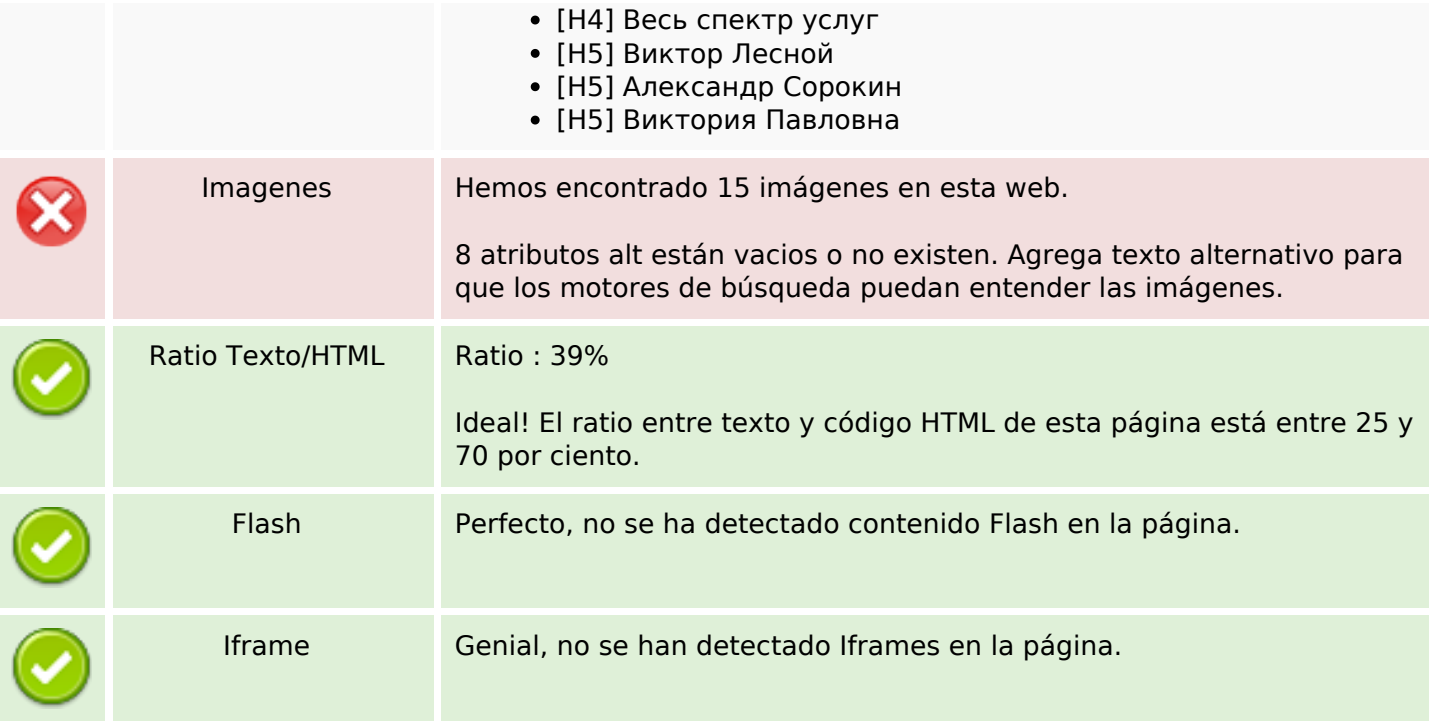

## **Enlaces SEO**

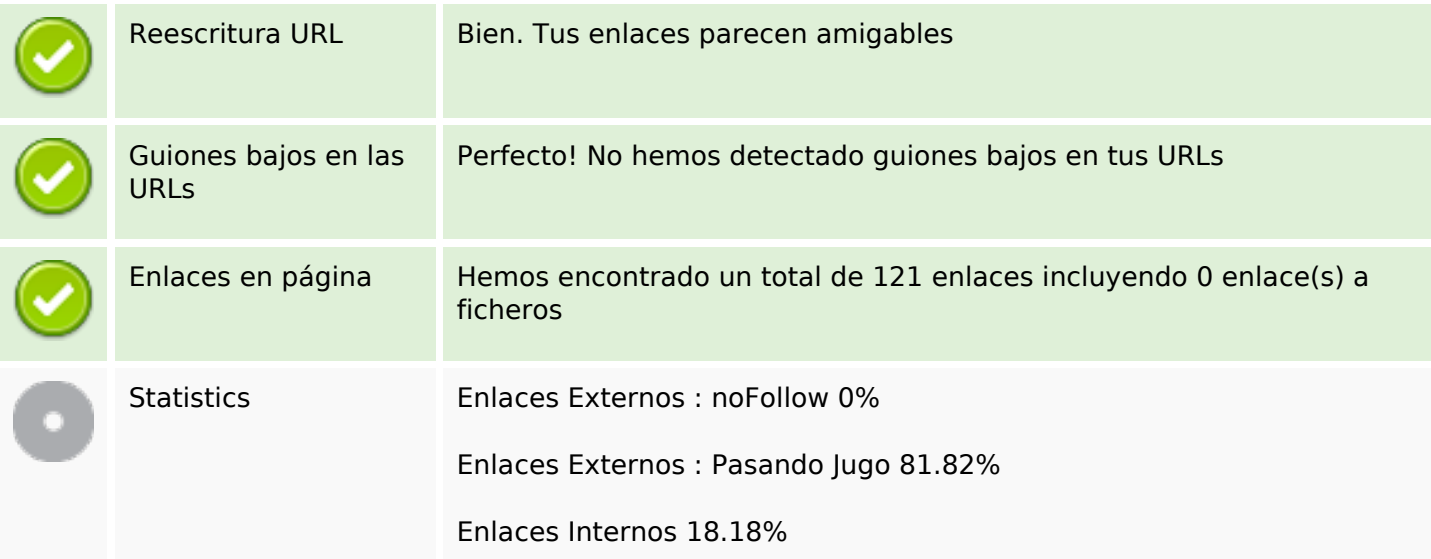

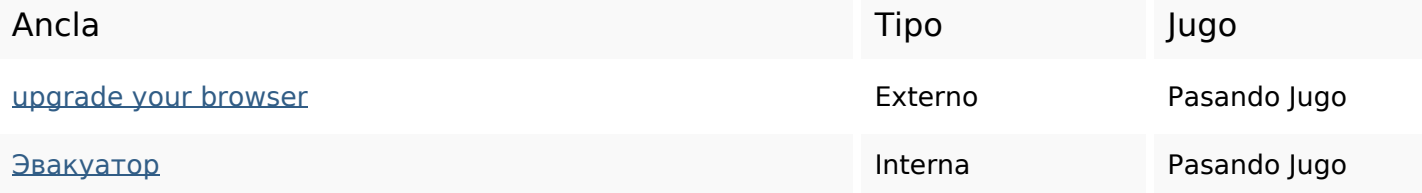

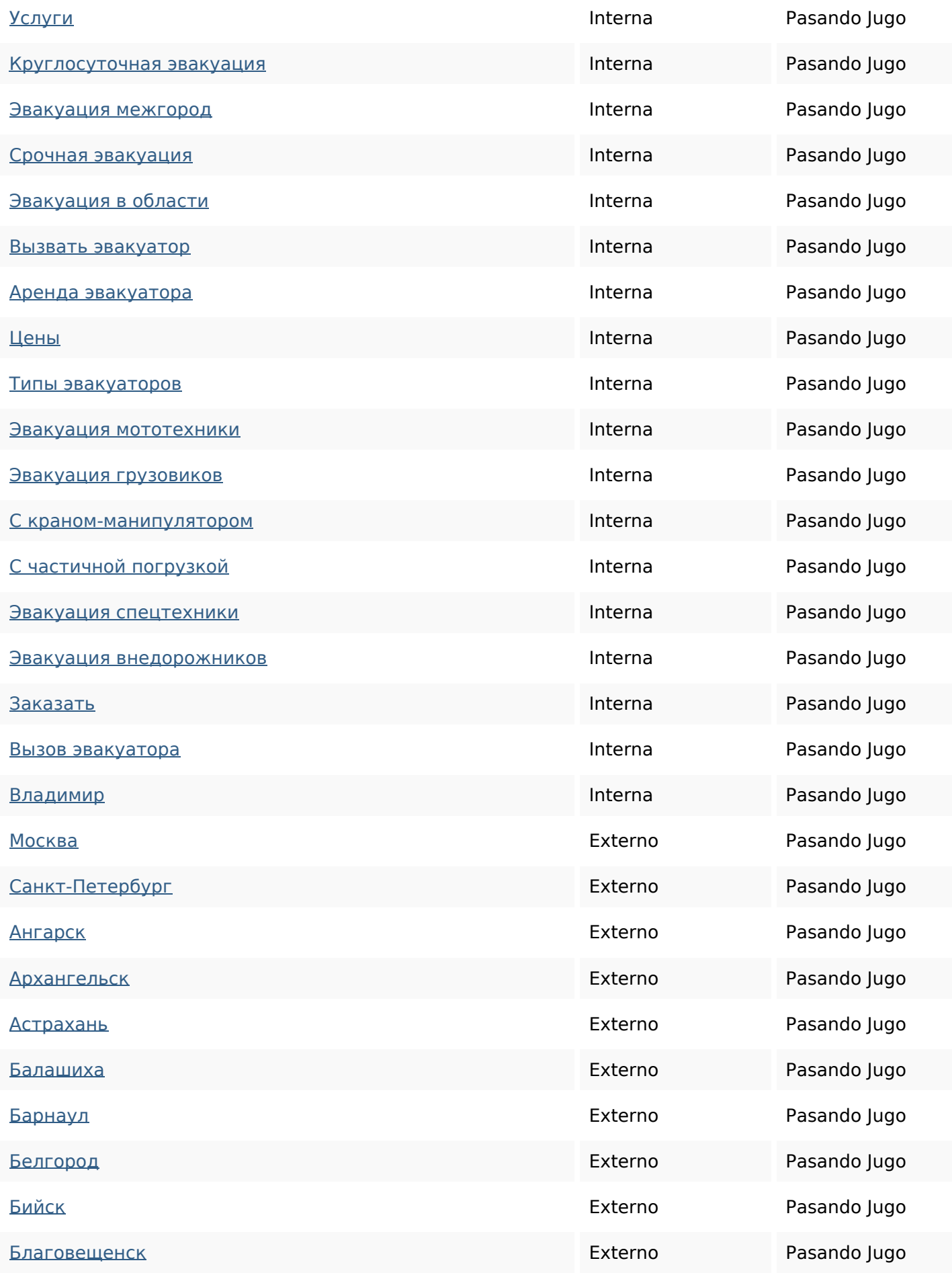

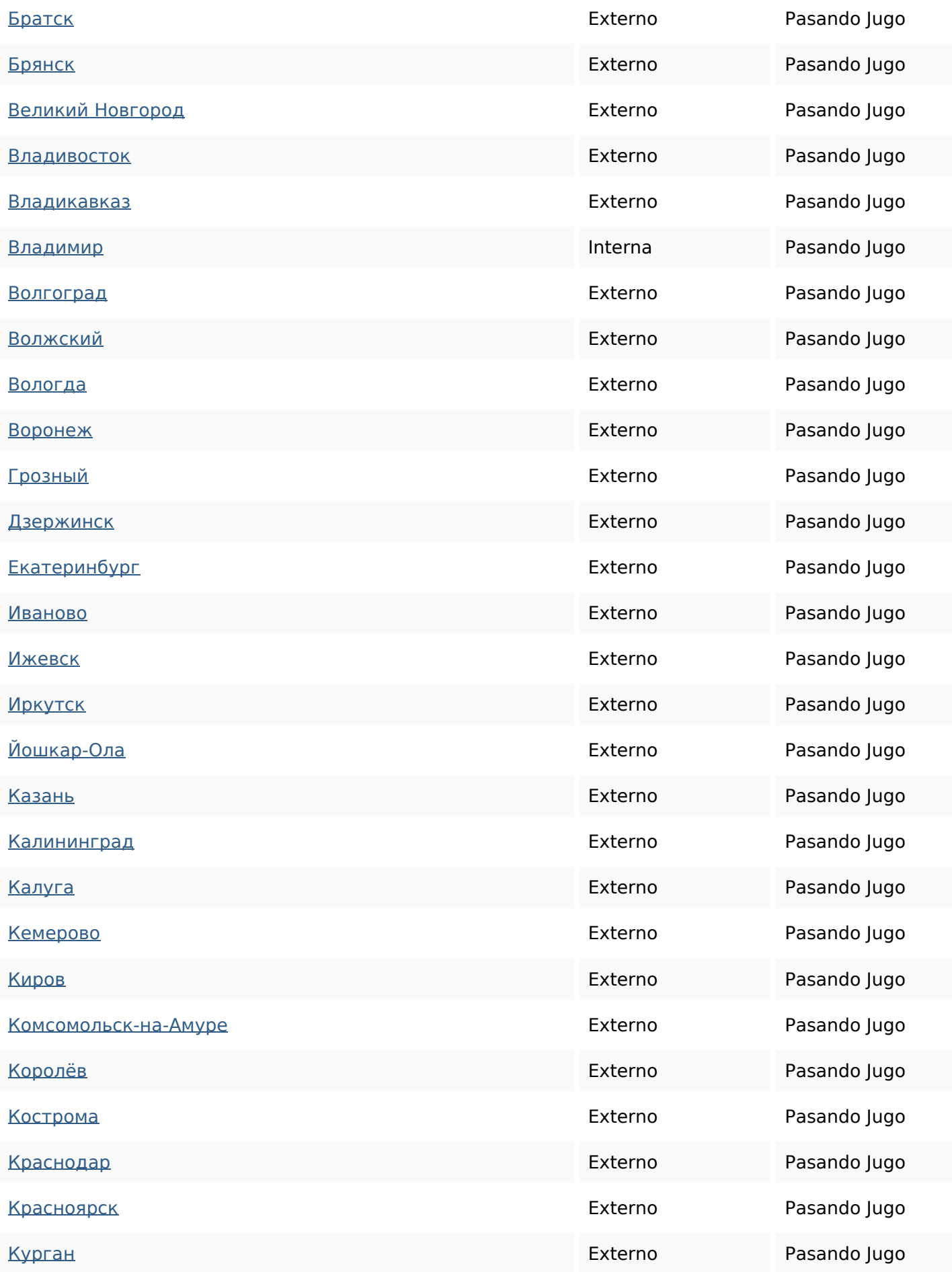

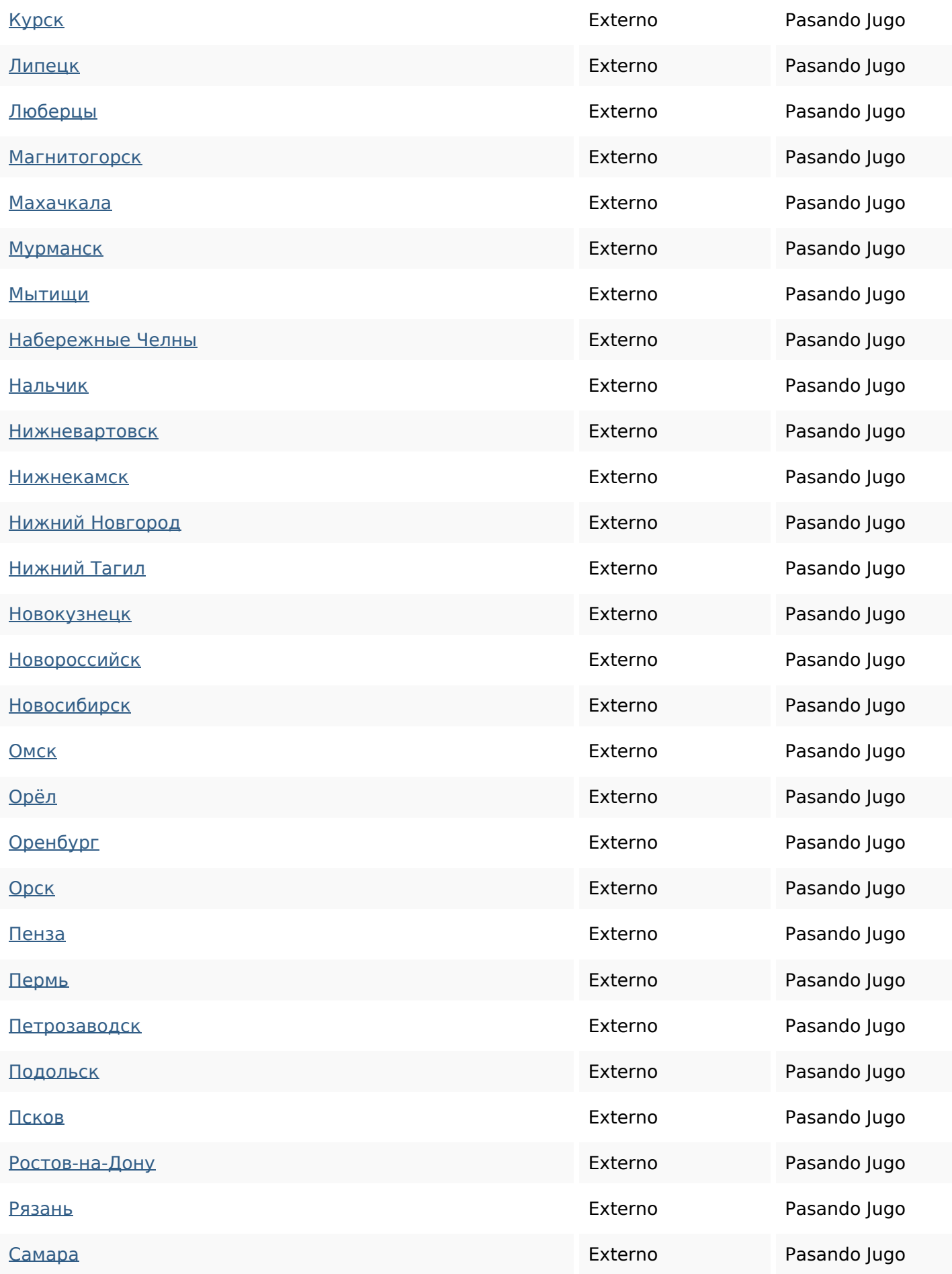

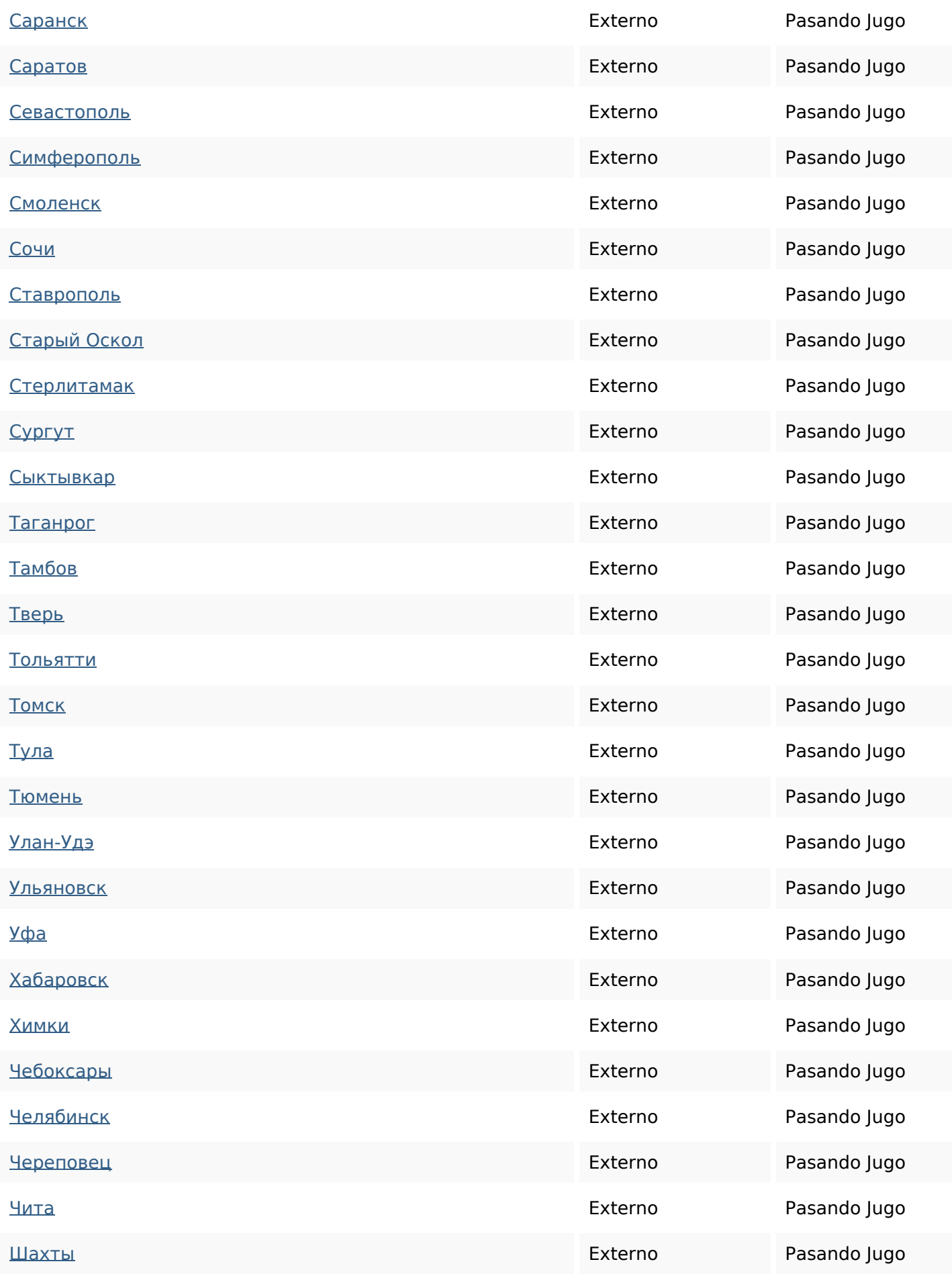

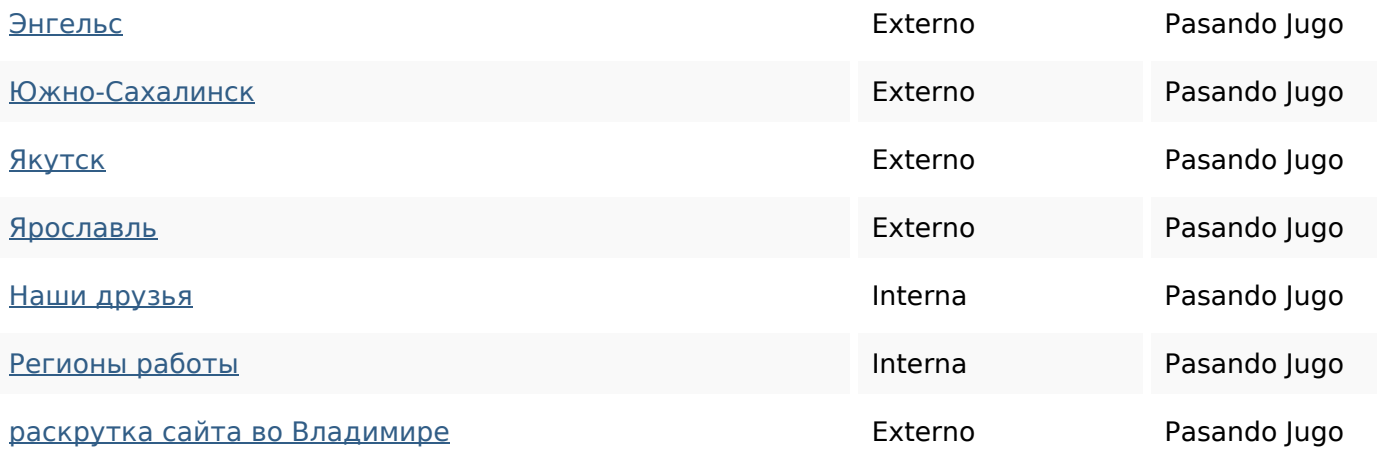

#### **Palabras Clave SEO**

Nube de Palabras Nube de Palabras эвакуатора при для эвакуация техники  $\overline{a}$ BTO спецтехники заказать владимиреэвакуатор

#### **Consistencia de las Palabras Clave**

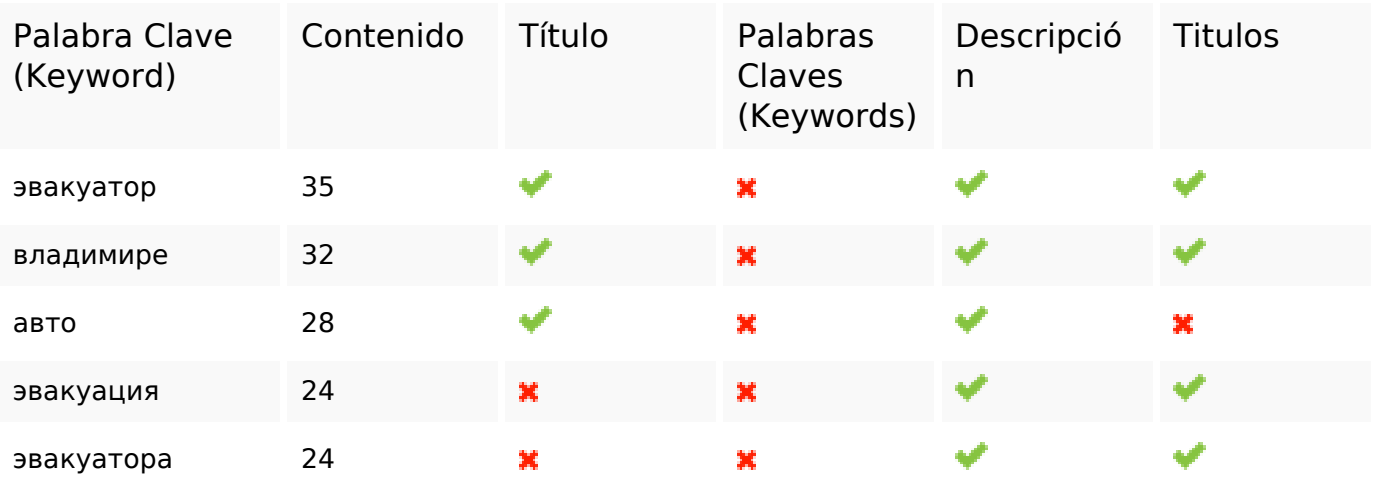

#### **Usabilidad**

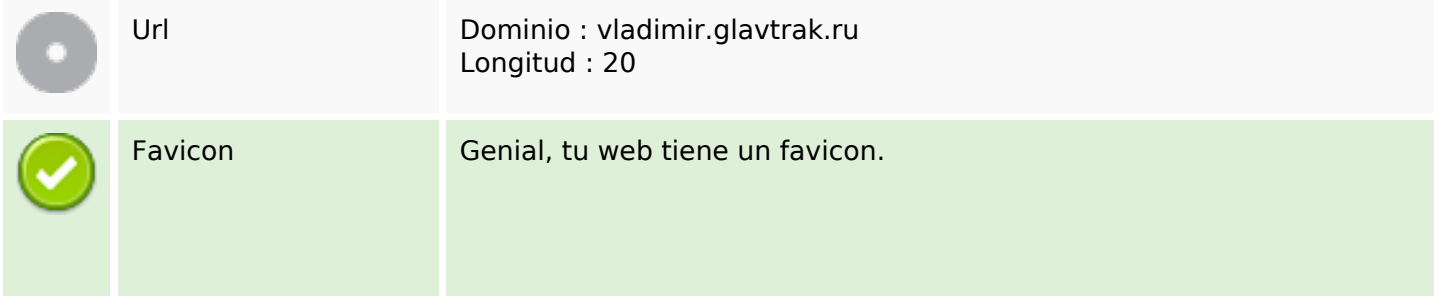

### **Usabilidad**

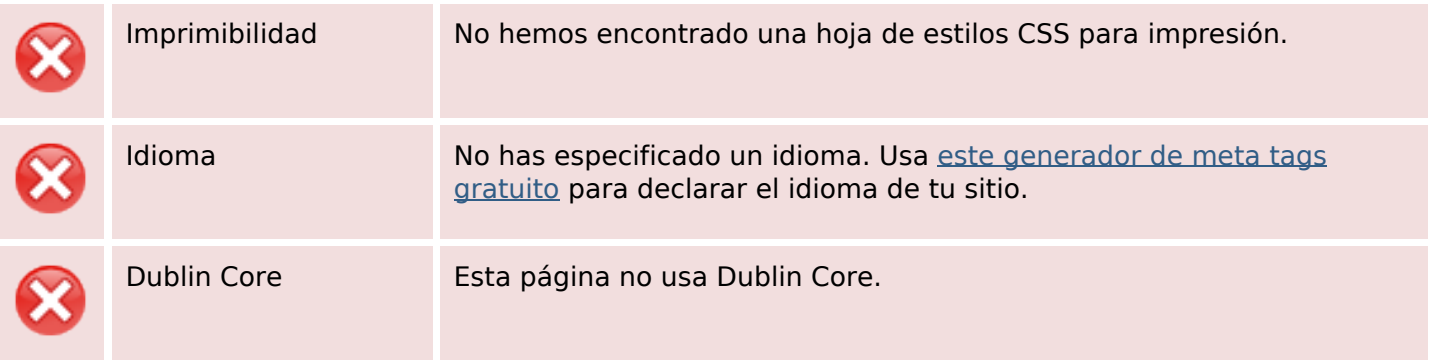

#### **Documento**

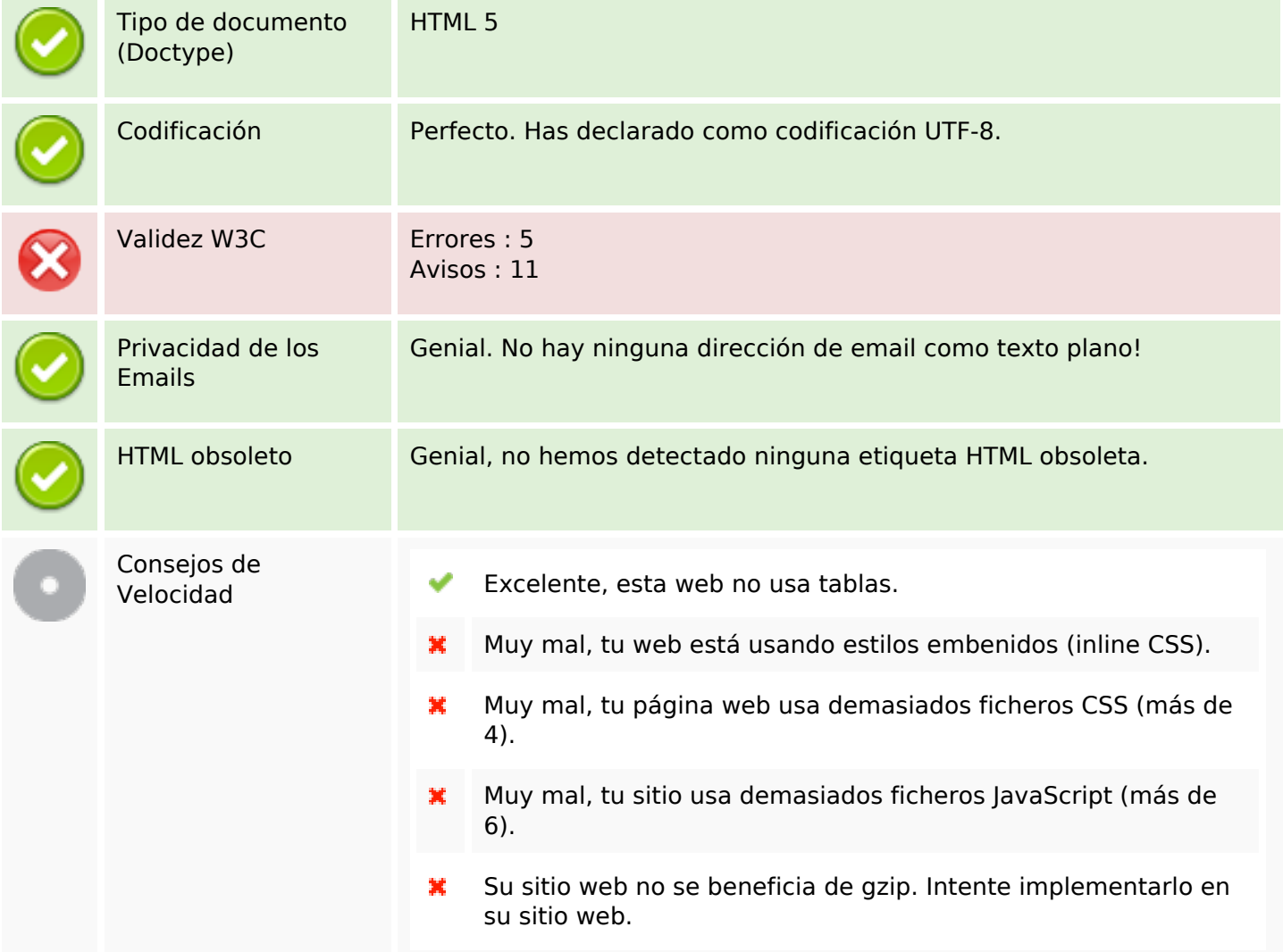

#### **Movil**

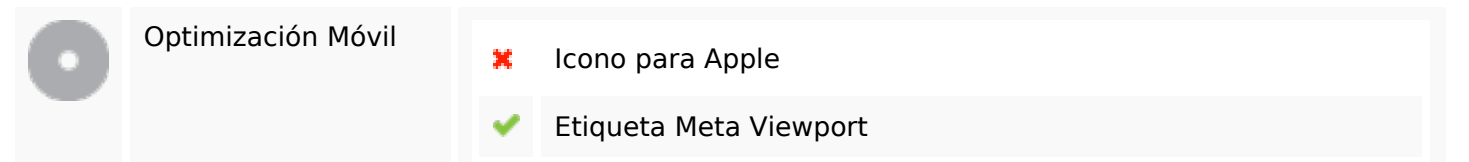

### **Movil**

Contenido Flash

৺

# **Optimización**

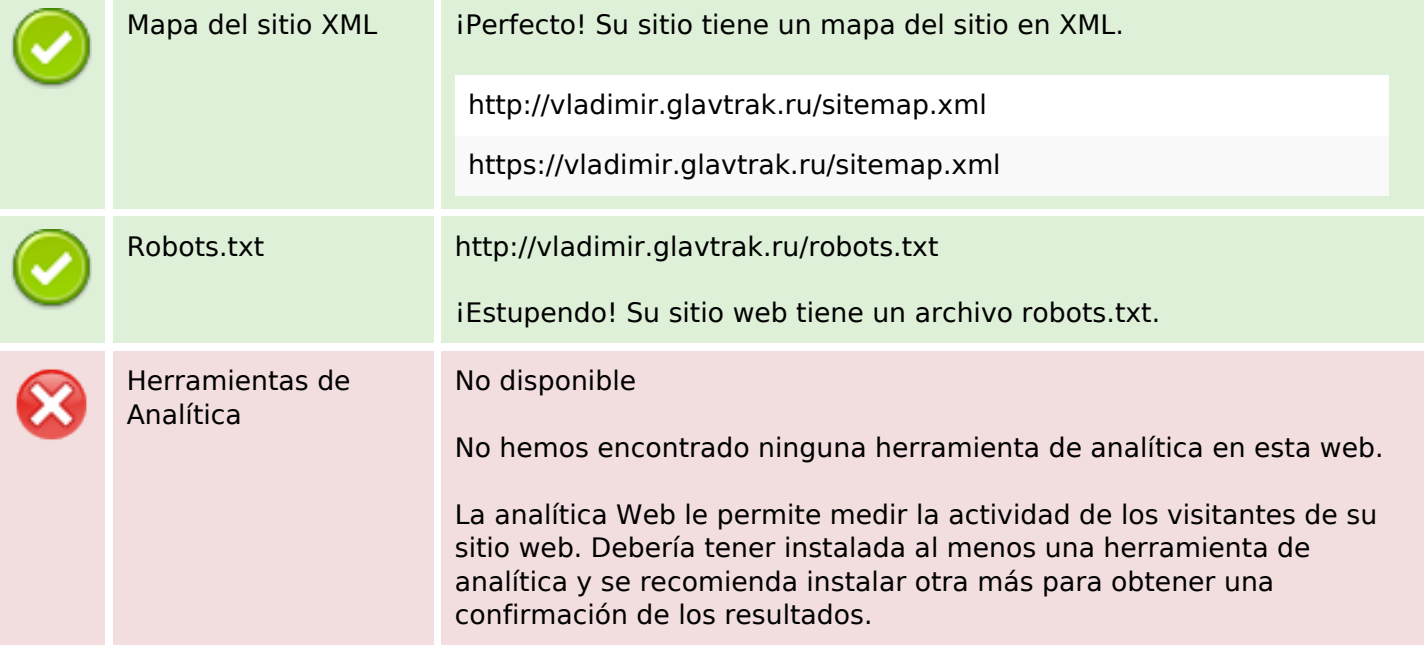